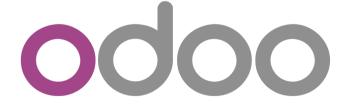

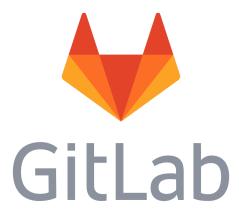

# Odoo ERP with Gitlab access for development

In just a few minutes, you will have Gitlab account in our cloud for improve your Odoo Enterprise Resource Planning

# Start your ERP development

**Gitlab** is an open source end-to-end software development platform with built-in version control, issue tracking, code review, CI/CD, and more. Self-host GitLab on your own servers, in a container, or on a cloud provider.

With a Gitlab account in our cloud it is very simple to improve your ERP.

Add new addons developed by you or downloaded is very easy.

# Example : Imagine your ERP name is "lucas" with website access in cloud https://lucas.weopensoft.com

# Step 1 : Login in our cloud gitlab (<u>https://awesomegitlab.weopensoft.com</u>)

# DevOps platform by Weopensoft

GitLab is a single application for the entire software development lifecycle. From project planning and source code management to CI/CD, monitoring, and security.

This is a Gitlab instance managed by Weopensof for https://weopensoft.com/shop products

With this instance we give you free acces to GitLab Runner. An application that works with GitLab CI/CD to run jobs in a pipeline.

| Username or email    |                       |
|----------------------|-----------------------|
| lucas5be89c313488a0e | eb8c08cac1c5e8713a    |
| Password             |                       |
| •••••                |                       |
| 🗌 Remember me        | Forgot your password? |
| S                    | ign in                |
|                      |                       |

# **Step 2 : View your projects**

| 🏽 🗃 Menu              |                                                                                                    | ÷                               | ~ | ۹ | D | IJ ~ | ß   | @ <b>•</b> ~ | 🅸 ~               |
|-----------------------|----------------------------------------------------------------------------------------------------|---------------------------------|---|---|---|------|-----|--------------|-------------------|
|                       | Do you want to customize this page<br>This page shows a list of your project<br>your to-do list, assigned issues, assig<br>content" in your preferences<br>Go to preferences | ts by default but it can be cha | _ |   |   | -    |     |              |                   |
| Projects              |                                                                                                    |                                 |   |   |   |      |     | Nev          | w project         |
|                       |                                                                                                    | Filter by name                  |   |   |   |      | Nam | ne           | ~                 |
| Your projects 1 Starr | ed projects 0 Explore projects                                                                                                    |                                 |   |   |   |      |     |              |                   |
| All Personal          |                                                                                                    |                                 |   |   |   |      |     |              |                   |
| L lucas/lucas 🔒       | (Maintainer)                                                                                                    |                                 |   |   |   |      | Upd | ated 6 m     | ★ 0<br>inutes ago |

# Step 3 : Clone your project

\$ git clone https://awesomegitlab.weopensoft.com/lucas5be89c313488a0eb8c08cac1c5e8713a /lucas.git

| ***                | ≡ Menu 🗳 × C 🖉 × 🛞 ×                                                                                                    |
|--------------------|----------------------------------------------------------------------------------------------------|
| L                  | <ul> <li>You won't be able to pull or push repositories via SSH until you add an SSH key to your profile</li> <li>Add SSH key</li> <li>Don't show again</li> </ul>                                                                        |
| D<br>Th            | lucas > lucas                                                                                                    |
| <i>ୟ</i><br>ତ<br>ତ | L lucas A<br>Project ID: 228                                                                                                    |
| ⊞<br>∲             | Invite your team<br>Add members to this project and start collaborating with your team.                                                                                                    |
| Ĉ<br>⊡             | Invite members                                                                                                    |
| 0<br>%<br>¢        | The repository for this project is empty<br>You can get started by cloning the repository or start adding files to it with one of the following options.                                                                                  |
| ~                  | Clone <ul> <li>New file</li> <li>Add README</li> <li>Add LICENSE</li> <li>Add CHANGELOG</li> <li>Add CONTRIBUTING</li> </ul> Clone <ul> <li>Add README</li> <li>Add LICENSE</li> <li>Add CHANGELOG</li> <li>Add CONTRIBUTING</li> </ul>   |
|                    | Command line instructions                                                                                                    |
|                    | You can also upload existing files from your computer using the instructions below.                                                                                                    |
|                    | Git global setup                                                                                                    |
|                    | git configglobal user.name "lucas"<br>git configglobal user.email "weopensoft@gmail.com"                                                                                                    |
|                    |                                                                                                    |
| Ð                  | Create a new repository                                                                                                    |
|                    | git clone https://awesomegitlab.weopensoft.com/lucas5be89c313488a0eb8c08cac1c5e8713a/lucas.git<br>cd lucas<br>git switch -c main<br>touch README.md<br>git add README.md<br>git commit -m "add README"<br>git push -u origin main         |
| *                  | Push an existing folder                                                                                                    |
| ¢                  | cd existing_folder<br>git initinitial-branch=main<br>git remote add origin https://awesomegitlab.weopensoft.com/lucas5be89c313488a0eb8c08cac1c5e8713a/lucas.git<br>git add .<br>git commit -m "Initial commit"<br>git push -u origin main |

#### Push an existing Git repository

```
cd existing_repo
git remote rename origin old-origin
git remote add origin https://awesomegitlab.weopensoft.com/lucas5be89c313488a0eb8c08cac1c5e8713a/lucas.git
git push -u origin --all
git push -u origin --tags
```

# Step 4 : Add .gitlab-ci.yml file attached to your Sale Order

\$ cp /somewhere\_in\_your\_home\_dir/gitlab-ci.yml lucas/.gitlab-ci.yml

Step 5 : Add workspace corresponding to your project.

Create workspace addon like this : your\_project\_name\_addons

\$ mkdir -p lucas/lucas\_addons

# Step 6 : Git add, commit and push

\$ cp -r my\_specific\_erp\_improvement\_addon lucas/lucas\_addons/my\_specific\_erp\_improvement\_addon

or

\$ mkdir lucas/lucas\_addons/my\_specific\_erp\_improvement\_addon

\$ git add .

\$ git commit -m "[IMP] partner hobbies"

\$ git push

| <b>⊟</b> Menu    |                   |                                     |                                                                              | • • •                                                                                                    | Search GitLab                                                                                                    | ۹                                                                                                    | D                                                                                                    | IJ, ~                                                                                                    | Ľ                                                                                                    | @ <b>•</b> ~                                                                                                    | 🅸 ~                                                                                                    |
|------------------|-------------------|-------------------------------------|------------------------------------------------------------------------------|----------------------------------------------------------------------------------------------------|----------------------------------------------------------------------------------------------------|----------------------------------------------------------------------------------------------------|----------------------------------------------------------------------------------------------------|----------------------------------------------------------------------------------------------------|----------------------------------------------------------------------------------------------------|----------------------------------------------------------------------------------------------------|----------------------------------------------------------------------------------------------------|
| ucas > lucas > I | Pipelines         |                                     |                                                                              |                                                                                                    |                                                                                                    |                                                                                                    |                                                                                                    |                                                                                                    |                                                                                                    |                                                                                                    |                                                                                                    |
| All 1 Fi         | nished B          | aranches Tag                        | js                                                                           |                                                                                                    |                                                                                                    | Clear runn                                                                                                    | ier cacl                                                                                                    | nes                                                                                                    | CI lint                                                                                                    | Run                                                                                                    | pipeline                                                                                                    |
|                  |                   |                                     |                                                                              |                                                                                                    |                                                                                                    |                                                                                                    |                                                                                                    |                                                                                                    |                                                                                                    |                                                                                                    |                                                                                                    |
| Filter pipe      | lines             |                                     |                                                                              |                                                                                                    |                                                                                                    |                                                                                                    |                                                                                                    | ٩                                                                                                    | Show                                                                                                    | / Pipeline                                                                                                    | e ID 👻                                                                                                    |
|                  | Pipeline          |                                     |                                                                              |                                                                                                    |                                                                                                    |                                                                                                    |                                                                                                    |                                                                                                    |                                                                                                    |                                                                                                    |                                                                                                    |
| Status           | ID                | Triggerer                           | Commit                                                                       | Stage                                                                                                    | S                                                                                                    |                                                                                                    | Duratio                                                                                                    | n                                                                                                    |                                                                                                    |                                                                                                    |                                                                                                    |
|                  | <b>#2.42</b>      |                                     | ₽ master-0-                                                                  |                                                                                                    |                                                                                                    |                                                                                                    |                                                                                                    |                                                                                                    |                                                                                                    |                                                                                                    |                                                                                                    |
| locked           | atest             | *                                   | 2bb47ef8<br>[IMP] lucas parto                                                | <b>0</b> -(                                                                                                    | •-•                                                                                                    |                                                                                                    | X In p                                                                                                    | rogress                                                                                                    |                                                                                                    | • •                                                                                                    | ⊗ :                                                                                                    |
|                  |                   |                                     | ( In a local bergin.                                                         |                                                                                                    |                                                                                                    |                                                                                                    |                                                                                                    |                                                                                                    |                                                                                                    |                                                                                                    |                                                                                                    |
|                  |                   |                                     |                                                                              |                                                                                                    |                                                                                                    |                                                                                                    |                                                                                                    |                                                                                                    |                                                                                                    |                                                                                                    |                                                                                                    |
|                  |                   |                                     |                                                                              |                                                                                                    |                                                                                                    |                                                                                                    |                                                                                                    |                                                                                                    |                                                                                                    |                                                                                                    |                                                                                                    |
|                  |                   |                                     |                                                                              |                                                                                                    |                                                                                                    |                                                                                                    |                                                                                                    |                                                                                                    |                                                                                                    |                                                                                                    |                                                                                                    |
|                  |                   |                                     |                                                                              |                                                                                                    |                                                                                                    |                                                                                                    |                                                                                                    |                                                                                                    |                                                                                                    |                                                                                                    |                                                                                                    |
|                  |                   |                                     |                                                                              |                                                                                                    |                                                                                                    |                                                                                                    |                                                                                                    |                                                                                                    |                                                                                                    |                                                                                                    |                                                                                                    |
|                  | All 1 Filter pipe | Filter pipelines Status Pipeline ID | All 1 Finished Branches Tag<br>Filter pipelines<br>Status Pipeline Triggerer | ucas > lucas > Pipelines         All 1 Finished Branches Tags         Filter pipelines         Status       Pipeline Triggerer Commit         D       Triggerer Commit         D       Locked | ucas > lucas > Pipelines<br>All 1 Finished Branches Tags<br>Filter pipelines<br>Status Pipeline Triggerer Commit Stage<br>() blocked #343<br>pipeline Y master ↔<br>2bb47ef8 () - | All 1 Finished Branches Tags<br>Filter pipelines<br>Status Pipeline Triggerer Commit Stages<br>(         blocked) #343 | All 1 Finished Branches Tags Clear runn<br>Filter pipelines<br>Status Pipeline Triggerer Commit Stages<br>( | All 1 Finished Branches Tags Clear runner cach<br>Filter pipelines<br>Status Pipeline Triggerer Commit Stages Duratio | All 1 Finished Branches Tags Clear runner caches<br>Filter pipelines Q<br>Status Pipeline Triggerer Commit Stages Duration | All 1 Finished Branches Tags Clear runner caches Cl lint<br>Filter pipelines Q Show<br>Status Pipeline Triggerer Commit Stages Duration | All 1       Finished       Branches       Tags       Clear runner caches       Cl lint       Run         Filter pipelines       Q       Show Pipeline         Status       Pipeline<br>ID       Triggerer       Commit       Stages       Duration         Image: Status       #343<br>In progress       Y master -><br>2bb47ef8       Image: Status       Image: Status |

# Step 7 : Build, deploy and restart service jobs

| *             | ≡ Menu          |                |             |                                 | <b>e</b> ~ | Search GitLab | ۹         | D       | ۲ <i>٦</i> ~ | ¢       | @•∽       | 🋞 ~      |
|---------------|-----------------|----------------|-------------|---------------------------------|------------|---------------|-----------|---------|--------------|---------|-----------|----------|
| L             | lucas > lucas > | Pipelines      |             |                                 |            |               |           |         |              |         |           |          |
| ٥             | All 1           | Finished       | Branches Ta | gs                              |            |               | Clear run | ner cac | hes          | CI lint | Run       | pipeline |
| ₽             |                 |                |             |                                 |            |               |           |         |              |         |           |          |
| D'            | Filter pip      | elines         |             |                                 |            |               |           |         | Q            | Shov    | v Pipelin | e ID 🔻   |
| 11            |                 | Pipeline       |             |                                 |            |               |           |         |              |         |           |          |
| <i>♀</i><br>⊘ | Status          | ID             | Triggerer   | Commit                          | Sta        | ages          |           | Duratio | n            |         |           |          |
| ē             |                 | #343           |             | ₽ master -0-                    |            |               |           |         |              |         |           |          |
| <u></u>       | 🕕 pendin        | g latest stuck | *           | 2bb47ef8<br>🎉 [IMP] lucas partn |            |               |           | 🛆 In p  | orogress     |         |           | S :      |
| ¢             |                 | SLUCK          |             | 🧑 [IMF] tocas partit            |            |               |           |         |              |         |           |          |
| ٥             |                 |                |             |                                 |            |               |           |         |              |         |           |          |
| Ш             |                 |                |             |                                 |            |               |           |         |              |         |           |          |
| ۵             |                 |                |             |                                 |            |               |           |         |              |         |           |          |
| *             |                 |                |             |                                 |            |               |           |         |              |         |           |          |
| ¢             |                 |                |             |                                 |            |               |           |         |              |         |           |          |
|               |                 |                |             |                                 |            |               |           |         |              |         |           |          |

| ۲        | ≡ Menu                              | <b>G</b> ~  | Search GitLab | ۹ D               | 11 × 🖻               | @•~ 🋞 ~         |
|----------|-------------------------------------|-------------|---------------|-------------------|----------------------|-----------------|
| L        | lucas > lucas > Pipelines           |             |               |                   |                      |                 |
| 0        | All 1 Finished Branches Tags        |             |               | Clear runner cach | nes CI lint          | Run pipeline    |
| ₽        |                                     |             |               |                   |                      |                 |
| D        | Filter pipelines                    |             |               |                   | Q Show               | v Pipeline ID 🖌 |
| Ľ        |                                     |             |               |                   |                      |                 |
|          | Pipeline<br>Status ID Triggerer Cor | nmit        | Stages        | Duratio           | n                    |                 |
| Ø        | <b>U</b>                            |             |               |                   |                      |                 |
| Ð        | Y Y                                 | naster-0-   |               |                   |                      |                 |
| œ        | atest 🛪                             | 047ef8      |               | ♂ 00:0<br>□       | 00:14<br>seconds ago | ▶ ~ 🛇 🗄         |
| ¢        | 120                                 | [IMP] lucas | v ()          |                   |                      |                 |
| 8        |                                     | 0           | ,<br>         |                   |                      |                 |
| <u>ы</u> |                                     |             |               |                   |                      |                 |
| 0        |                                     |             |               |                   |                      |                 |
|          |                                     |             |               |                   |                      |                 |
| *        |                                     |             |               |                   |                      |                 |
| ¢        |                                     |             |               |                   |                      |                 |
|          |                                     |             |               |                   |                      |                 |

| *           | <b>≡</b> Menu   |                |             | l                             | 🛨 👻 Search GitLab | ۹ Dr 11, - E               | < 📀 - 🋞 -        |
|-------------|-----------------|----------------|-------------|-------------------------------|-------------------|----------------------------|------------------|
| L           | lucas > lucas > | Pipelines      |             |                               |                   |                            |                  |
| 0           | All 1 F         | inished        | Branches Ta | gs                            |                   | Clear runner caches CI lir | nt Run pipeline  |
| Ð           |                 |                |             |                               |                   |                            |                  |
| D           | Filter pipe     | elines         |             |                               |                   | Q Sh                       | ow Pipeline ID 👻 |
| ľ           |                 |                |             |                               |                   |                            |                  |
| <i>.</i> ?; | Status          | Pipeline<br>ID | Triggerer   | Commit                        | Stages            | Duration                   |                  |
| Ø           |                 |                |             |                               |                   |                            |                  |
| Ð           | ⊘ passed        | #343           | *           | <b>₽ master ↔</b><br>2bb47ef8 |                   | <u>گ</u> 00:00:40          | ► <b>·</b> :     |
| œ           |                 | latest         | ×**         | 🀞 [IMP] lucas partn           |                   | 🛱 1 minute ago             | •                |
| ÷           |                 |                |             |                               |                   |                            |                  |
| 8           |                 |                |             |                               |                   |                            |                  |
| LU<br>m     |                 |                |             |                               |                   |                            |                  |
| 0<br>%      |                 |                |             |                               |                   |                            |                  |
| ¢           |                 |                |             |                               |                   |                            |                  |
| Ŷ           |                 |                |             |                               |                   |                            |                  |

Step 8 : check your dev (partner hobbies)

|     | Apps             | Apps |               |            |                   |           |    | <b>1</b> | ľ | 0    |     | Adminis | strator |
|-----|------------------|------|---------------|------------|-------------------|-----------|----|----------|---|------|-----|---------|---------|
| Арр | S                |      |               | Module luc | as 🗙 Search       |           |    |          |   |      |     |         | Q       |
|     |                  |      |               | ▼ Filters  | <b>≡</b> Group By | 🛨 Favorit | es |          | 0 | 1-1/ | 1 < | >       | ==      |
| C/  | ATEGORIES        |      | Lucas partner | hobby      |                   | :         |    |          |   |      |     |         |         |
| All | I                |      |               |            |                   |           |    |          |   |      |     |         |         |
| Sa  | les              |      | Installed     |            | Learn More        |           |    |          |   |      |     |         |         |
| Se  | rvices           |      |               |            |                   |           |    |          |   |      |     |         |         |
| Ac  | counting         |      |               |            |                   |           |    |          |   |      |     |         |         |
| Inv | /entory          |      |               |            |                   |           |    |          |   |      |     |         |         |
| Ma  | anufacturing     |      |               |            |                   |           |    |          |   |      |     |         |         |
| We  | ebsite           |      |               |            |                   |           |    |          |   |      |     |         |         |
| Ma  | arketing         |      |               |            |                   |           |    |          |   |      |     |         |         |
| Hu  | iman Resources   |      |               |            |                   |           |    |          |   |      |     |         |         |
| Pr  | oductivity       |      |               |            |                   |           |    |          |   |      |     |         |         |
| Ad  | Iministration    |      |               |            |                   |           |    |          |   |      |     |         |         |
| Lo  | calization       |      |               |            |                   |           |    |          |   |      |     |         |         |
| Lo  | calisation       |      |               |            |                   |           |    |          |   |      |     |         |         |
| Op  | perations        |      |               |            |                   |           |    |          |   |      |     |         |         |
| Fir | nancial Manageme | nt   |               |            |                   |           |    |          |   |      |     |         |         |
| Lo  | calization       |      |               |            |                   |           |    |          |   |      |     |         |         |
| Ac  | counting         |      |               |            |                   |           |    |          |   |      |     |         |         |
| Ge  | eneric Modules   |      |               |            |                   |           |    |          |   |      |     |         |         |
|     |                  |      |               |            |                   |           |    |          |   |      |     |         |         |
|     |                  |      |               |            |                   |           |    |          |   |      |     |         |         |
|     |                  |      |               |            |                   |           |    |          |   |      |     |         |         |

| ontacts / Administ             | TAU                                                                                |                                             |
|--------------------------------|------------------------------------------------------------------------------------|---------------------------------------------|
| Save X Discard                 |                                                                                    | 2 1/2 < >                                   |
|                                | Draft Active Archiv                                                                | ved 🗞 0 Follow 🛔                            |
| VAT                            | e.g. BE04/74/2701                                                                  | Send message Log note O Schedule activity   |
| Categorized job                | -                                                                                  |                                             |
| position                       |                                                                                    | There are no messages in this conversation. |
| Job Position                   | e.g. Sales Director                                                                |                                             |
| Department                     | Department -                                                                       |                                             |
| Fax                            | Fax                                                                                |                                             |
| Phone                          |                                                                                    |                                             |
| Extn.                          |                                                                                    |                                             |
| Phone <mark>(Secondary)</mark> |                                                                                    |                                             |
| Mobile                         |                                                                                    |                                             |
| Email                          | admin@example.com                                                                  |                                             |
| Website Link                   | e.g. https://www.odoo.com                                                          | 1                                           |
| Hobbies                        | (3D printing <b>x</b> ) (Music <b>x</b> ) (Bowling <b>x</b> ) (Acroyoga <b>x</b> ) | 1                                           |
|                                | -                                                                                  | 1                                           |
| Title                          | e.g. Mister 🔹                                                                      | 1                                           |
| Tags                           | Tags •                                                                             | 1                                           |
| Priority                       |                                                                                    | 1                                           |

## Terms of use

By using this product, you agree to the Odoo-ci.fr GCP Marketplace <u>Terms of Service</u> and the following software license terms of use: <u>Gitlab</u>.

## Assistance

Odoo-ci.fr does offer support for this solution. However, community support is also available on the <u>forum</u>. Additional support is available on community <u>forums</u>

# **Odoo-ci Cloud Platform Free Trial**

New Odoo-ci Cloud customers are eligible for a free trial. Contact us on <u>hello@weopensoft.fr</u>